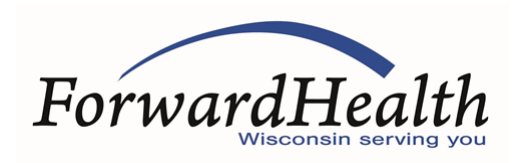

## **ForwardHealth ICD-10 Testing Readiness Checklist**

This ForwardHealth ICD-10 Testing Readiness Checklist is designed to assist testers in preparation for *International Classification of Diseases, 10th Revision, Clinical Modification* (ICD-10-CM) and *International Classification of Diseases, 10th Revision, Procedure Coding System* (ICD-10-PCS) testing with ForwardHealth.

*Note*: This checklist is specific to ForwardHealth testing. The Centers for Medicare and Medicaid Services (CMS) offers its own sample checklists for [large provider](http://www.cms.gov/Regulations-and-Guidance/HIPAA-Administrative-Simplification/Affordable-Care-Act/Downloads/NGSLargeProviderChecklistCMS13FINAL.zip) and [small provider.](http://www.cms.gov/Regulations-and-Guidance/HIPAA-Administrative-Simplification/Affordable-Care-Act/Downloads/NGSSmallproviderChecklistCMS13Final.zip)

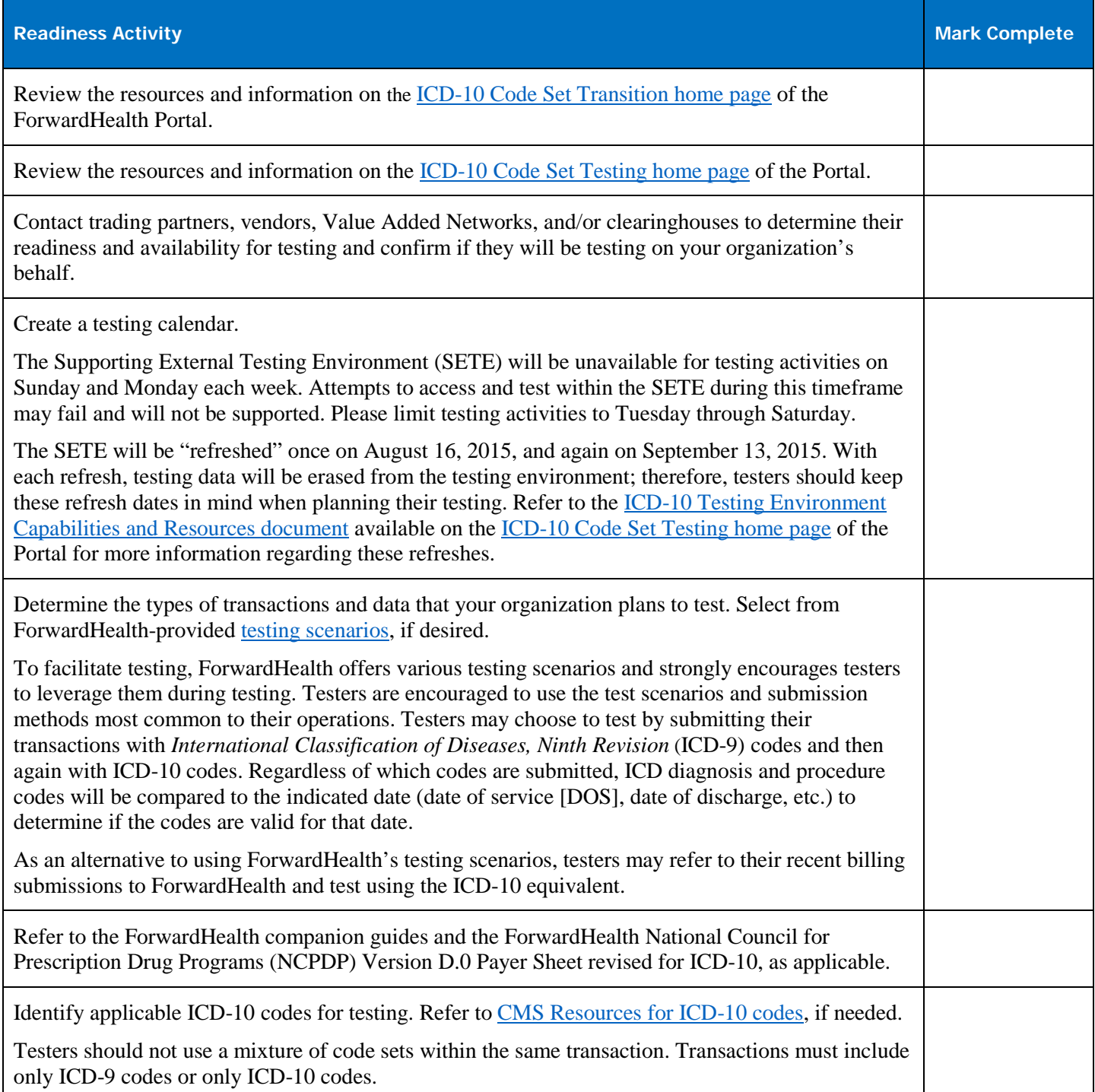

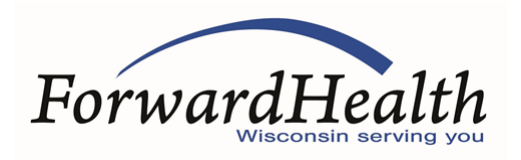

## **ForwardHealth ICD-10 Testing Readiness Checklist**

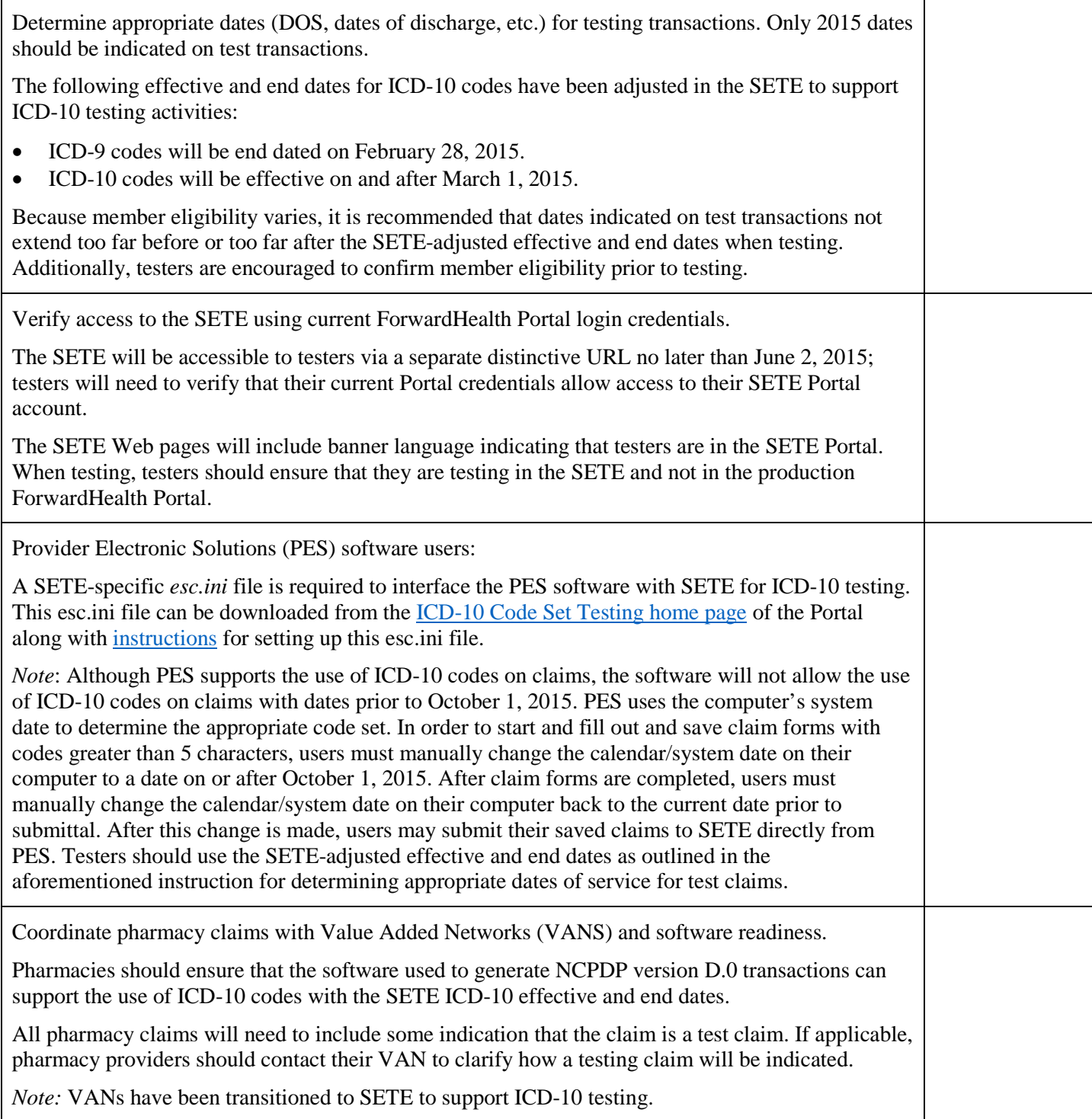